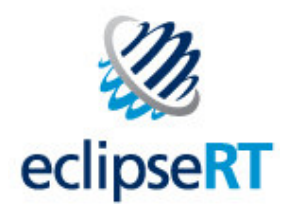

# Introduction to Equinox and OSGi:Building Blocks for Applications

Thomas Watson, IBM LotusEquinox Project Co-lead

© 2009 by IBM Corp and EclipseSource ; made available under the EPL v1.0 | November 2009

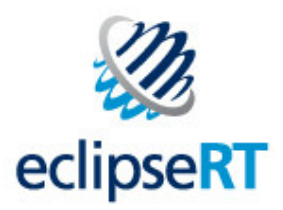

# Why is Equinox interesting?

- Component Orientated Development and Assembly
	- Develop self-contained components
	- Make it easy to integrate and extend components
	- Allow for the assembly of components to create solutions
- Cross Platform and Domain
	- Supports a wide variety of hardware and operating systems
	- Applicable to many domains Embedded, Desktop, Server
	- Reusable components
		- Reuse of skills and technology
		- Innovation through integration
- Standards compliant runtime OSGi

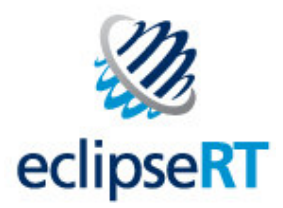

# What gives Equinox its power?

- OSGi Technology
	- Based on OSGi Alliance Service Platform Specification R4.2
- Component Oriented
	- ◆ Building runtimes requires componentization
	- Modules are packaged as self-describing bundles
	- Strong notion of versions is built into the Framework
- Dynamic / Lifecycle
	- Bundles can be installed, started, stopped, uninstalled at any time
- Collaboration Facilities
	- Service Orientated. Provides a familiar publish/find/subscribe model for service objects within a given runtime
	- Extensibility. Allows for component customization and extension

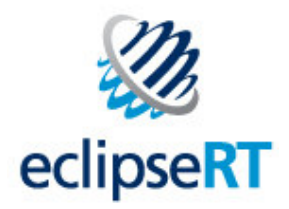

# Benefits of Equinox

- Standardized component model for code packaging and collaboration
- Micro-kernel approach start small, grow as needed
- Open Standard and Open Source avoids proprietary and custom lock-in
- Flexibility to change and re-use of components
	- Improve developer productivity
	- Consistent programming model across environments
	- Achieve faster entry into new markets
- Allow for the assembly of components to create solutions for an agile IT

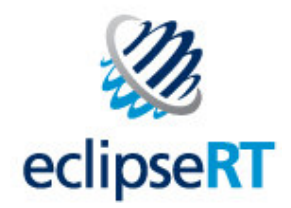

# OSGi TechnologyThe Dynamic Module System For Java<sup>™</sup> Platforms

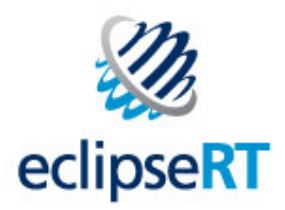

#### OSGi Technology

- Specifications developed by the OSGi Alliance
	- Member companies collaborate on developing open standards
	- The technology applies to a wide range of domains
		- Embedded, Desktop, Server …
	- Platform agnostic
- Equinox team has a high level of involvement in OSGi
	- Developing the specification
	- Developing some of the reference implementations
	- Developing some of the Compliance Tests
- Expert groups
	- Core Platform Expert Group Core Framework and services
	- Mobile Expert Group
	- Enterprise Expert Group

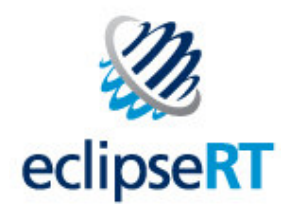

#### OSGi Technology

- The Framework is split up into different layers
	- ◆ *Execution Environmemt* the VM
	- ◆ *Module Layer* Module system for the Java Platform
	- Lifecycle Layer Dynamic support
	- ◆ *Service Layer* Module collaboration

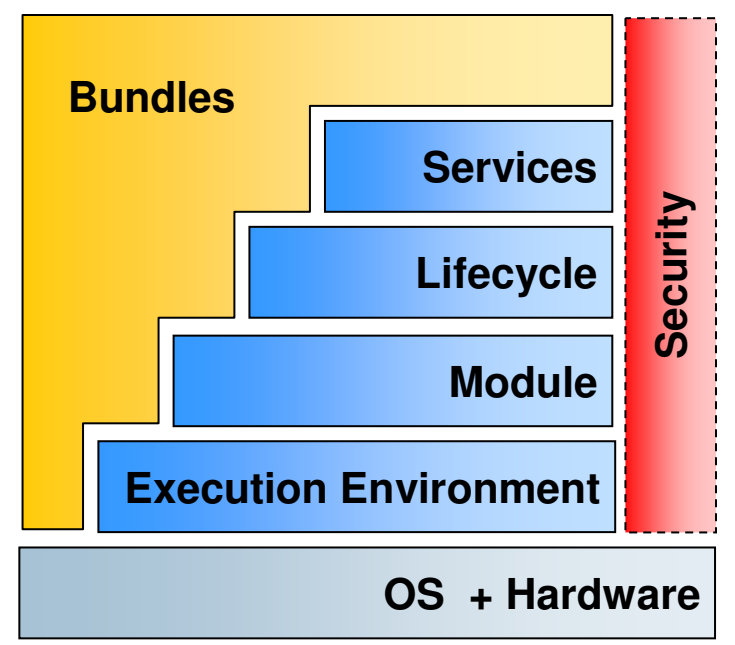

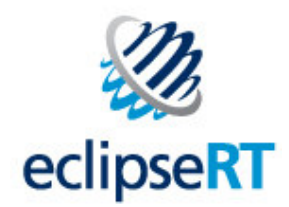

# Wide Spread Adoption of OSGi and Equinox

- Many framework implementations
	- Equinox Open source
	- Felix Open source
	- Knopflerfish Open source
	- Concierge Open source
	- ◆ ProSyst
	- $\bullet$  and the set of  $\bullet$ …
- • Interest from the Enterprise Space
	- Many EclipseRT projects (Jetty, Swordfish, ECF, EclipseLink, RAP)
	- Spring Dynamic Modules for OSGi
	- Apache Aries Project
- All Eclipse-based systems run on Equinox
	- Runtimes (e.g., RAP, Swordfish, Riena, ECF, EclipseLink)
	- ◆ RCP, eRCP
	- ◆ Tooling

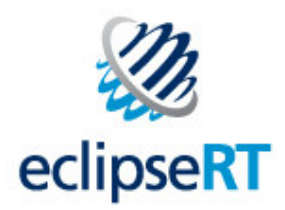

# Equinox is Used Across a Wide Range

- Equinox OSGi as a component runtime
- Consistent programming model from embedded to server
- Reuse components across the spectrum
- Some examples…

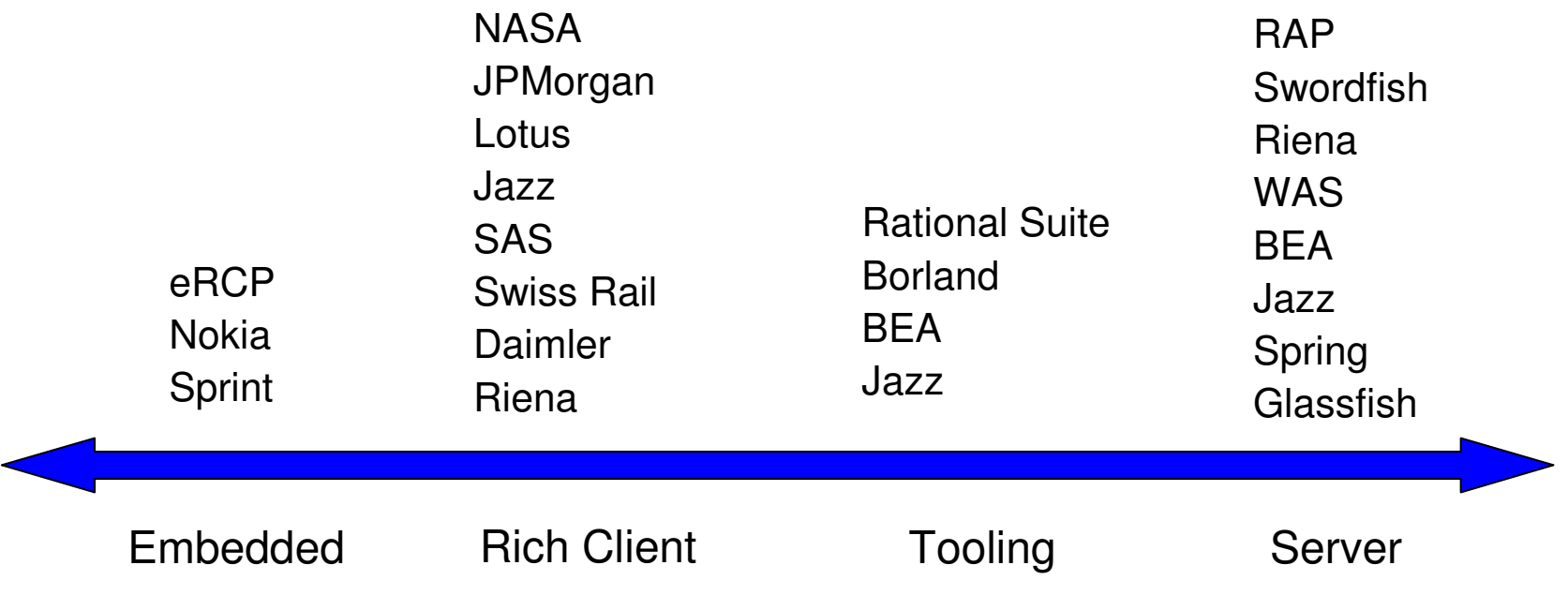

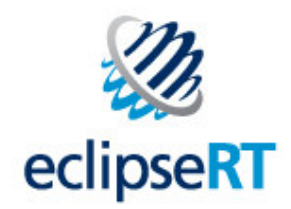

# Equinox Building Blocks

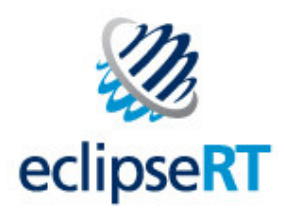

# Equinox Building Blocks

- Equinox OSGi Framework
	- ◆ Module Runtime
	- ◆ Bundle Lifecycle
	- OSGi Service registry
- Application Admin Service
- Configuration Admin Service
- Device Access
- Declarative Services
- Event Admin Service
- Http Service
	- Tiny and Jetty
- IO Connector Service
- Log Service
- Metatype Service
- Preferences Service
- User Admin Service
- Wire Admin Service

#### OSGi Standards **Equinox Enhancement**

- Native Launcher
- Splash Support
- Eclipse Extension Registry
- Eclipse Application Container
- Equinox Server-Side
- Provisioning with p2
- Equinox Security
- Buddy Class Loading
- Framework Adaptor Hooks
- Service Activator Toolkit

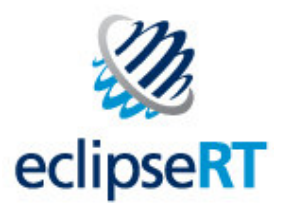

# Bundle Collaboration

- Two complementary mechanisms
	- ◆ Services
	- ◆ Extensions
- Common attributes for collaboration in Equinox
	- Dynamic participants can come and go
	- Tracking facilities
	- Declarative and programmatic collaboration
- Differences the two
	- Contract How to defined, who implements and who consumes
	- Lifecycle When contributions are available, can be used

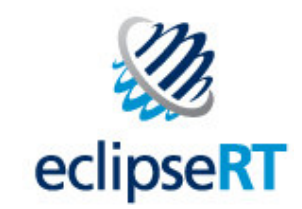

#### **Extensions**

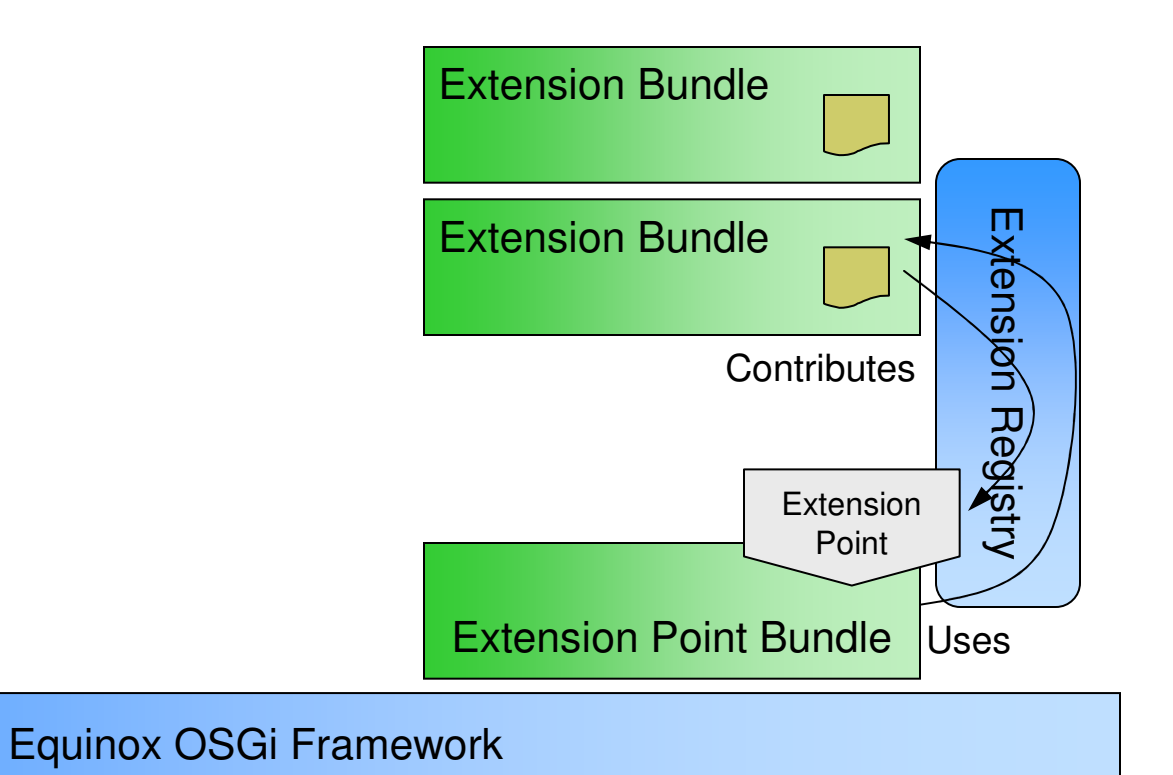

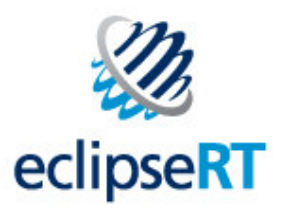

# Bundle Collaboration – Extension Registry

- Bundle defines contract via Extension Points
	- Contract is declared in *plugin.xml*
	- May involve Java API and/or additional data (e.g. static help content)
- Contract fulfilled by contributing Extensions
	- ◆ Extensions are declared in *plugin.xml*
	- Supplies required data and concrete implementations of Java API
- Contract consumer (typically contract definer)
	- Extension point provider consumes extensions
	- Extensions are lazily loaded as needed by consumer
- Lifecycle
	- Bundle RESOLVED event or code triggers collaboration
	- Resolution state cached quick re-launch with 1000s configured

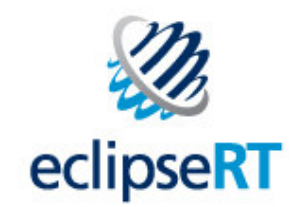

#### **Services**

#### **Extensions**

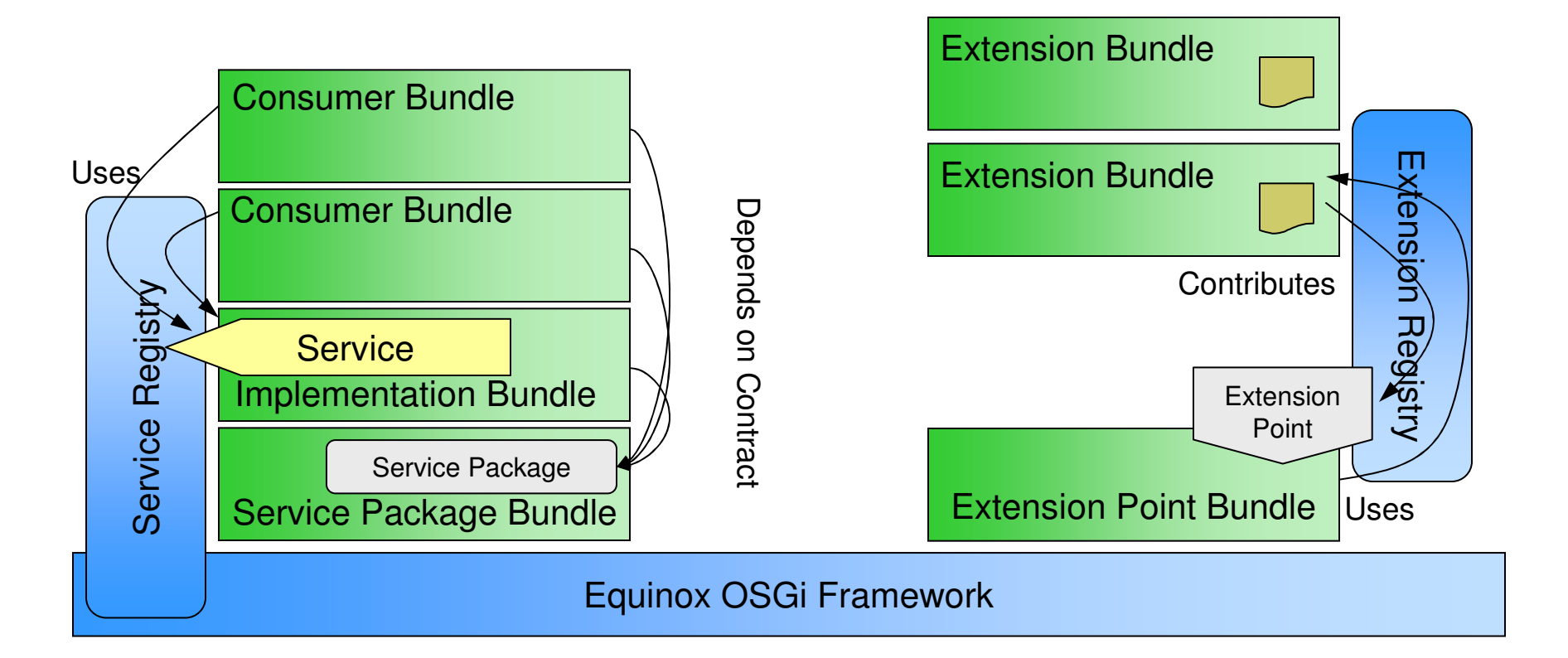

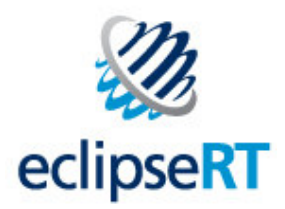

# Bundle Collaboration – OSGi Services

- Contract defined by Java interface or class
	- Service contract shared across multiple consumers and producers
	- Contract is based on Java API
- Contract is fulfilled by service Implementers
	- Provide a concrete implementation of service contract
	- Declarative or programmatic service implementation registration
- Contract consumers
	- Discover/Track available services and get instances
	- Service objects consumed by any bundle in the system
- Lifecycle
	- Producers and consumers of services must be running
	- Event model and lifecycle inhibits caching

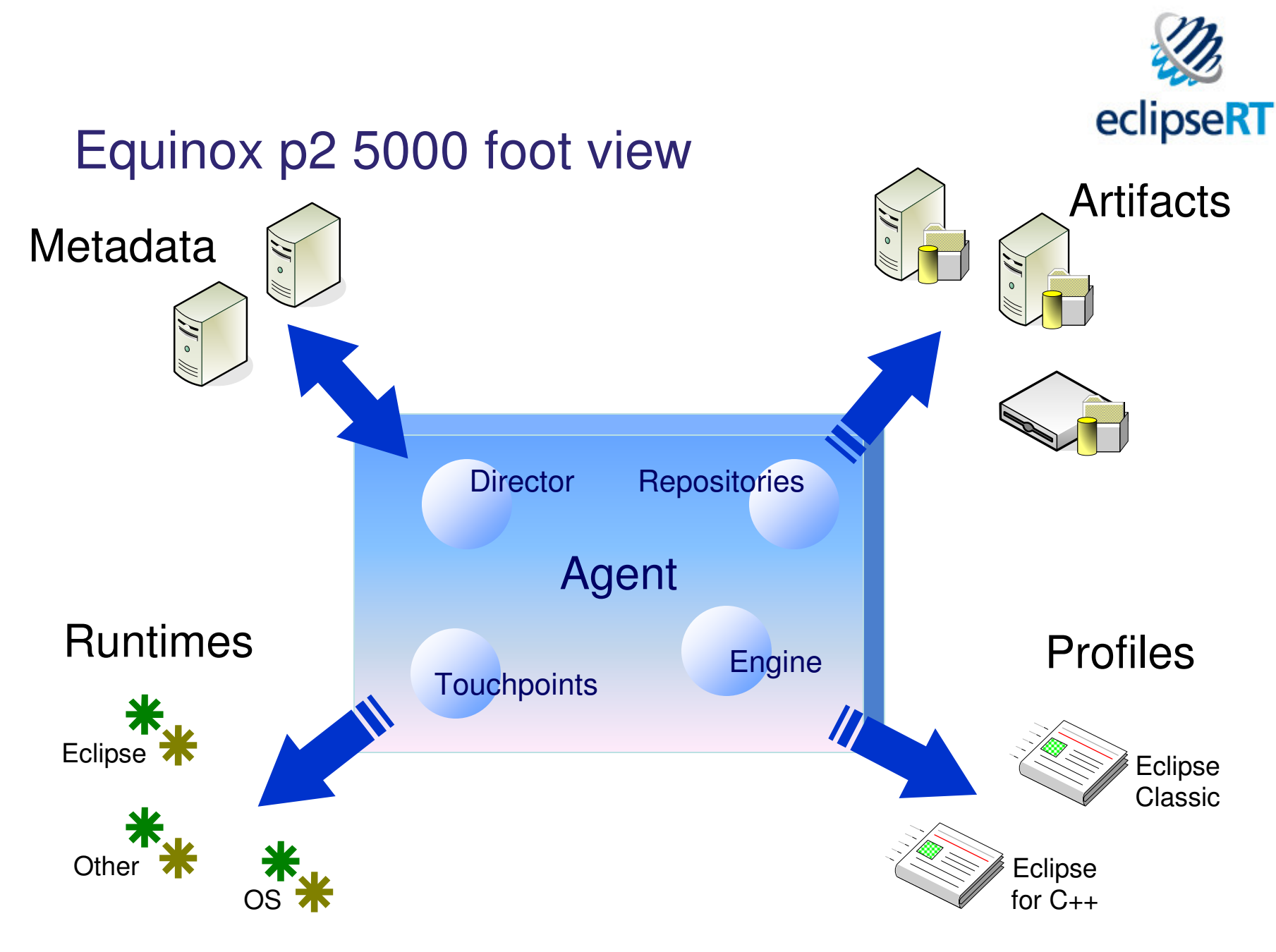

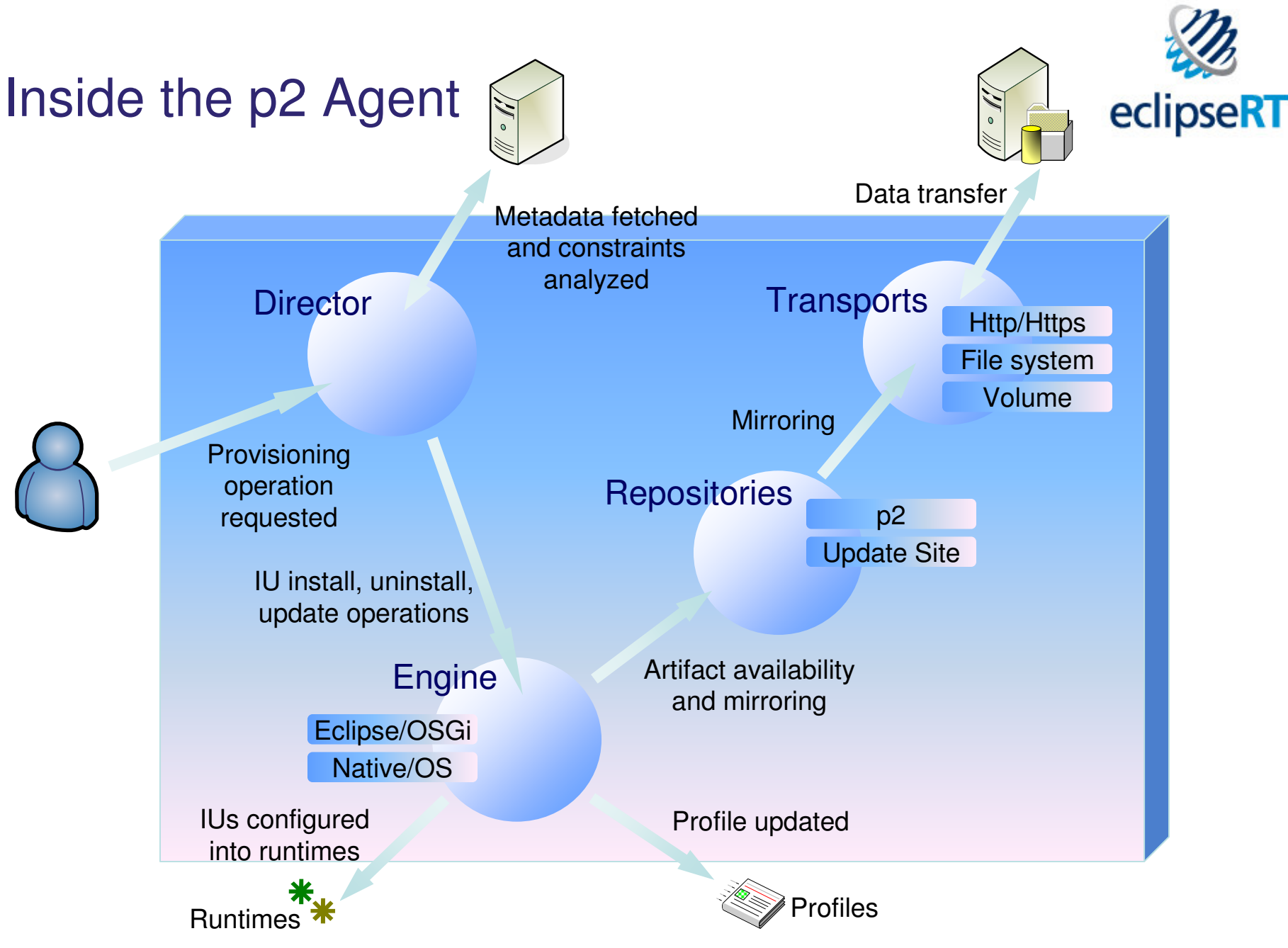

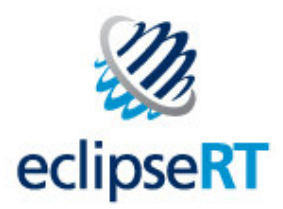

# Equinox Server-Side

- Based on OSGi HTTP Service Specification
	- Code-based registration of servlets and resources
	- Two implementations available
		- $\textcolor{red}{\bullet}$  Lightweight geared towards embedded devices
		- Jetty-based full-featured, more robust, performant, …
- Equinox Additions
	- Servlet Bridge
	- JSP 2.0 support
	- Improvements to the HTTP Service's Servlet API support
		- $\bullet\,$  File extension support for URI mappings (e.g. /\*.jsp)
	- Contribution of content via the Extension Registry
- Another example of extensions and services working together!!

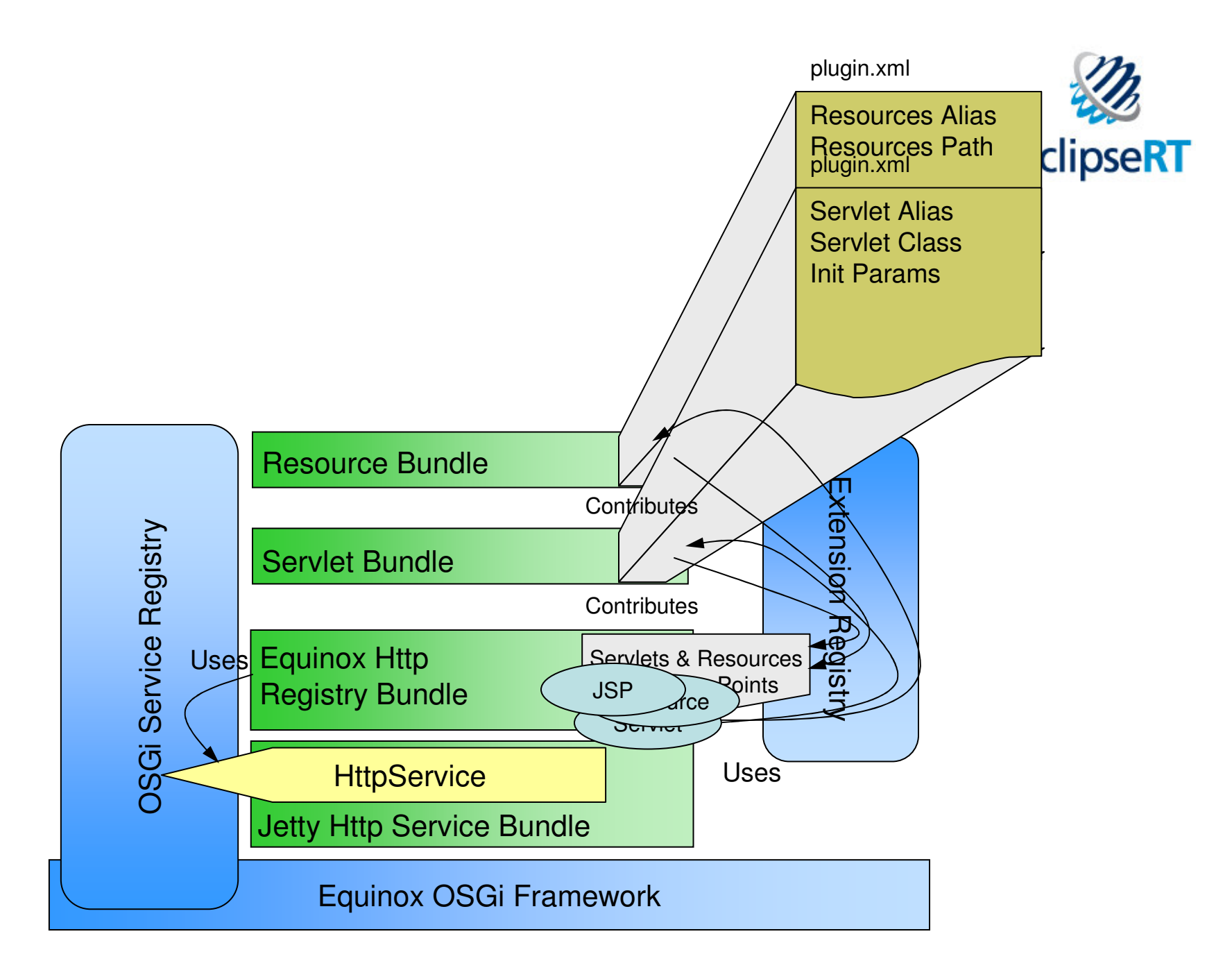

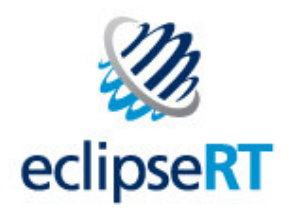

# Equinox Server-Side in an App Server

- Bridge servlet hosts Equinox in traditional App Server
- Application isolation
- Integration with existing infrastructure
- Lite HTTP Service
	- ◆ Expose underlying App Server capabilities
- Add application function as bundles with servlets, JSPs, static content, …
- Install/Update/Manage application by managing bundles

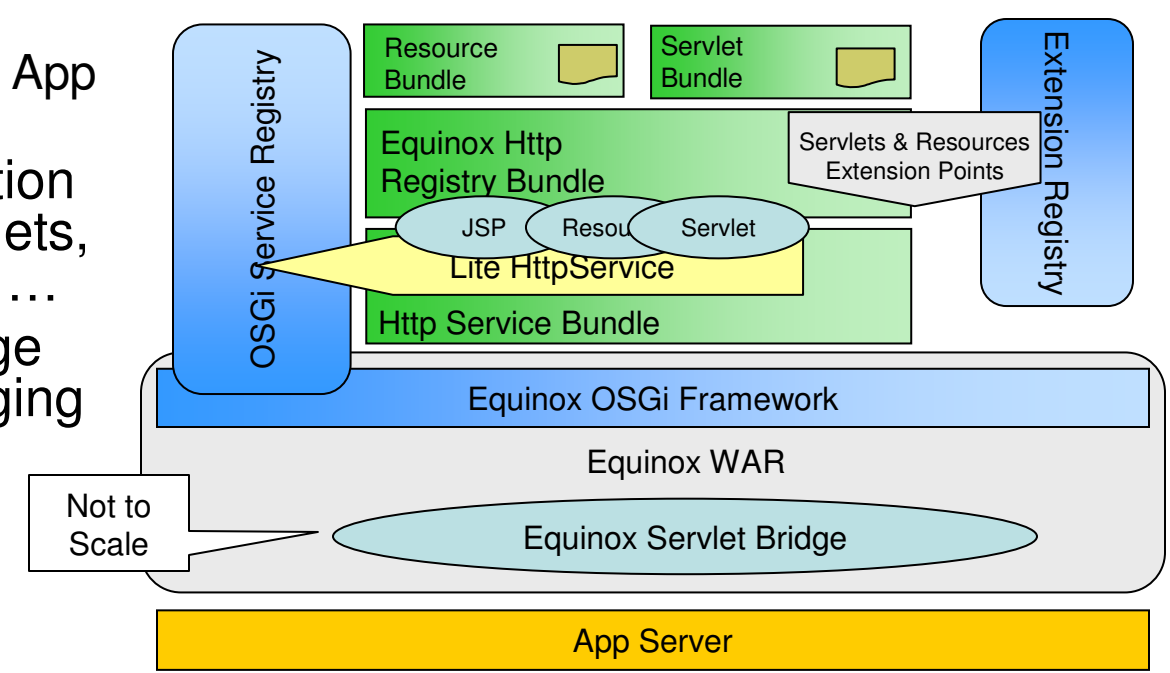

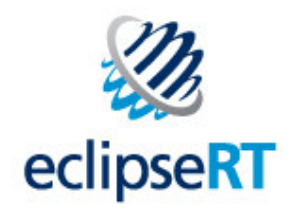

## Equinox Example

# Embrace Dynamism

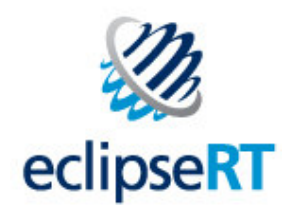

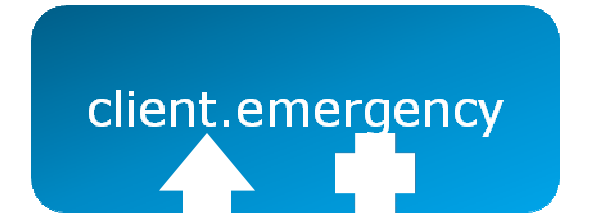

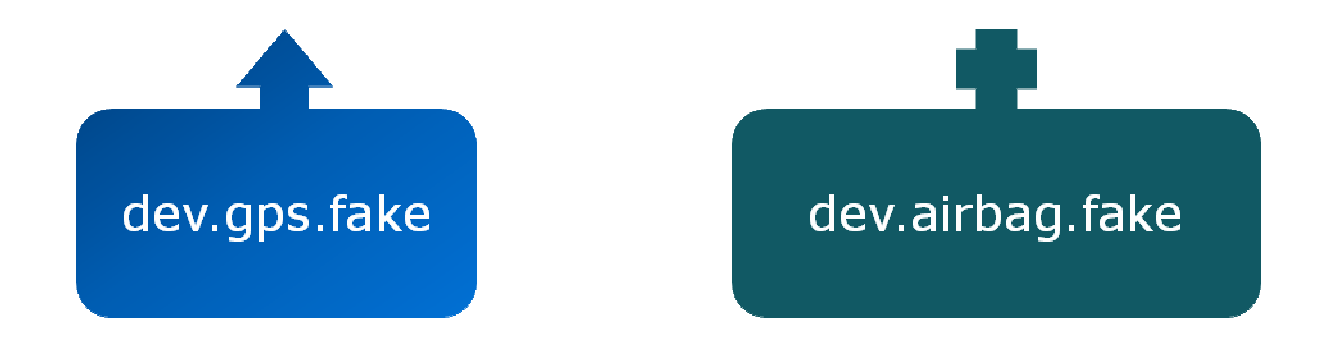

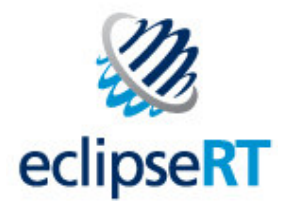

### Dangers of Service Tracking

```
Activator
                                                                     Object service - context.getService(reference);
                                                                                                                                   public void removed Service(
public class Activator implements BundleActivator {
                                                                     synchronized (this) {
                                                                                                                                      ServiceReferencereference, Object service) {
private BundleContext context;
                                                                      if (Activator.this.gps --null) {
                                                                                                                                     synchronized (this) {
                                                                        Activator.this.gps = (IGps) service;
                                                                                                                                      If (service I = Activator.this.airbag)
private EmergencyMonitor monitor;
private ServiceTracker gpsTracker;
                                                                        Activator.this.bind();
                                                                                                                                       return;
private IGps gps;
                                                                                                                                      Activator.this.unbind();
private ServiceTracker airbagTracker;
                                                                     J.
                                                                                                                                      Activator.this.bind();
private IAirbag airbag;
                                                                     return service:
public void start(BundleContext context) throws Exception {
                                                                   public void removed Service(
                                                                                                                                   public void modified Service (Service Reference reference,
  this context = context;
  monitor = new HmergencyMonitor();
                                                                      ServiceReferencereference, Object service) {
                                                                                                                                      Object service) {
                                                                                                                                     // No service property modifications to handle.
                                                                     synchronized (this) {
                                                                      if (service ! - Activator.this.gps)
  // Start tracking IGps services.
  ServiceTrackerCustomizer qpsCustomizer =
                                                                       roturn;
                                                                                                                                  31
      createGpsCustomizer();
                                                                      Activator.this.unbind();
                                                                                                                                 X
  gpsTracker = new ServiceTracker(context,
                                                                      Activator.this.bind();
      IGps.class.getName(),
                                                                     Þ.
                                                                                                                                 private void bind() {
   gpsCustomizer);
                                                                   \mathcal{Y}if (gps == null) {
  gpsTracker.open();
                                                                                                                                    gps = (IGps) gpsTracker.getService();
                                                                                                                                   if (gps = null)public void modified Service (Service Reference reference,
  // Start tracking IAIrbag services.
                                                                      Object service) {
                                                                                                                                     return; // No IGps service.
  ServiceTrackerCustomizerairbagCustomizer =
                                                                     // No service property modifications to handle.
   createAirbagCustomizer();
                                                                                                                                  if (airbag == null) {
                                                                   Þ
  airbagTracker = new ServiceTracker(context,
                                                                  \mathcal{H}airbag = (TAirbag) airbagTracker.getService();
      IAirbag.class.getName(),
                                                                                                                                   if (airbag == null)airbagCustomizer);
                                                                                                                                     return; // No IAirbag service.
  airbagTracker.open();
                                                                private ServiceTrackerCustomizer createAirbagQustomizer() {
 P.
                                                                  return new GerviceTrackerCustomizer() {
                                                                                                                                  // Bind IGps and IAirbag to the EmergencyMonitor
                                                                   public Object adding Service(ServiceReference reference) {
                                                                                                                                  monitor.bind(gps, airbag);
 bublic void stop(BundleContext context) throws Exception {
                                                                     Object service = context, getService(reference);
                                                                                                                                 Y.
  // Stop tracking lAirbag services.
                                                                     synchronized (this) {
  airbagTracker.close();
                                                                      if (Activator.this.airbag == null) {
                                                                                                                                 private void unbind() {
                                                                       Activator.this.airbag - (IAirbag) service;
                                                                                                                                  if (gps = - null || airbag = - null)// Stop tracking IGps services.
                                                                        Activator.this.bind();
                                                                                                                                   return;
  gpsTracker.close();
                                                                                                                                  monitor.unbind();
 ٦
                                                                     \mathcal{F}qps = null;return service;
                                                                                                                                  airbag = null;private Service I racker Qustomizer create(-ipsQustomizer() {
  return new ServiceTrackerCustomizer() {
   public Object adding Service (Service Reference reference) {
```
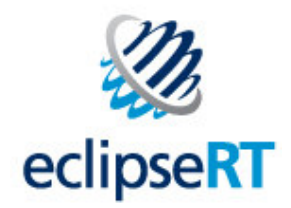

### Declarative Services

#### **component.xml**

<scr:component xmlns:scr="http://www.osgi.org/xmlns/scr/v1.1.0"

enabled="true" immediate="true"

name="org.equinoxosgi.toast.client.emergency"

activate="startup" deactivate="shutdown">

<implementation class="org.equinoxosgi.toast.internal.client.emergency.EmergencyMonitor"/>

<reference bind="setAirbag" interface="org.equinoxosgi.toast.dev.airbag.IAirbag" name="airbag"/>

<reference bind="setGps" interface="org.equinoxosgi.toast.dev.gps.IGps" name="gps"/>

</scr:component>

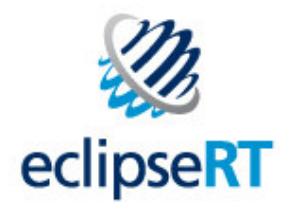

# Declarative Services

#### **EmergencyMonitor.java**

}

```

public class EmergencyMonitor implements IAirbagListener {private IAirbag airbag;
   private IGps gps;
   public void deployed() {System.out.println("Emergency occurred at lat=" + gps.getLatitude()+ " lon=" + gps.getLongitude() + " heading=" + gps.getHeading()+ " speed=" + gps.getSpeed());}public void setAirbag(IAirbag value) {airbag = value;}public void setGps(IGps value) {qps = value;}public void shutdown() {airbag.removeListener(this);}public void startup() {airbag.addListener(this);}
```
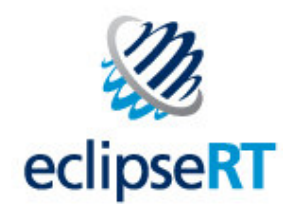

# Equinox Demo

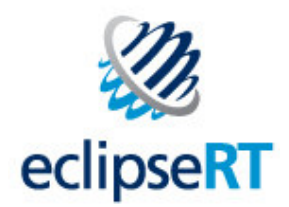

 $-1$ 

# Use Declarative Services

- Encourages good componentization
- Supports lazy class loading
- Tooling in Eclipse 3.5

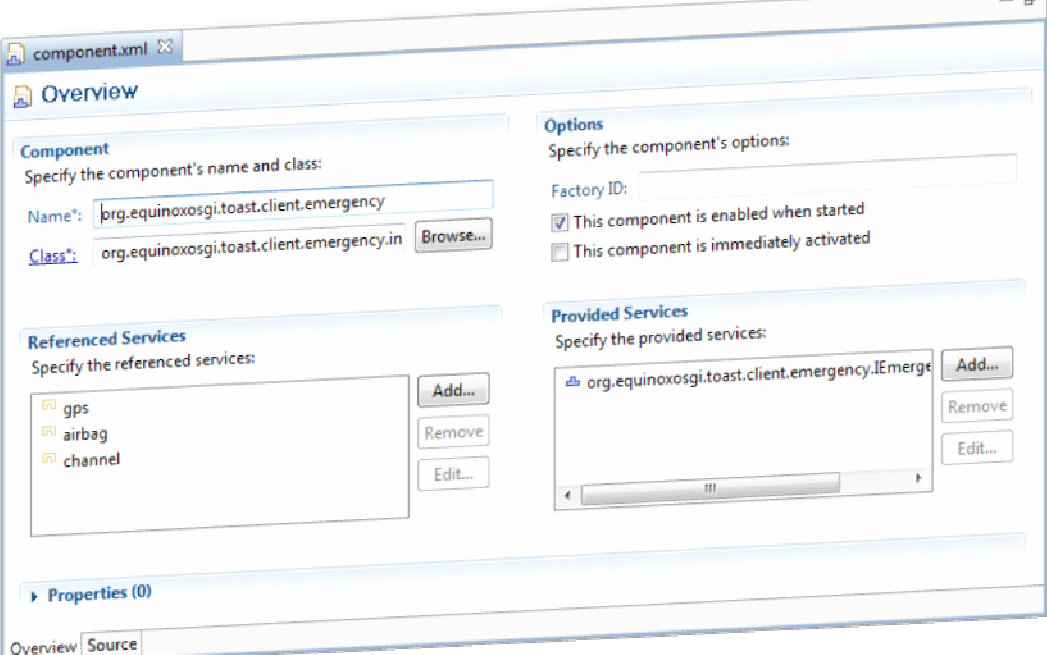

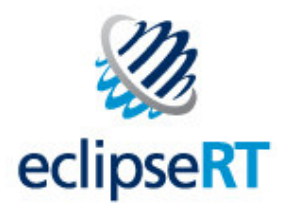

# **Summary**

- Equinox provides
	- Performant, robust OSGi R4.2 framework implementation
	- Large number of high function building blocks
	- Facilities for installing, configuring and managing function
	- Various mechanisms for collaboration
- Faster and easier to create significant applications

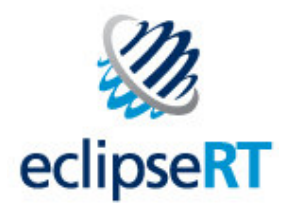

# Legal Notices

- Java and all Java-based trademarks are trademarks of Sun Microsystems, Inc. in the United States, other countries, or both
- Other company, product, or service names may be trademarks or service marks of others

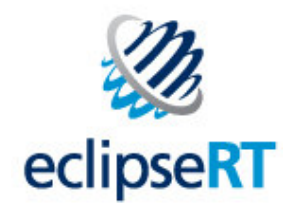

## Begin Backup Slides

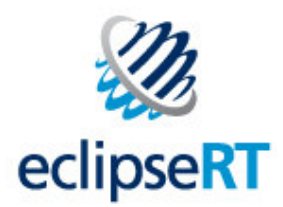

# Equinox Native Launcher and Splash support

- Quick display of static splash screen
	- Displays splash before VM start
	- Splash Times: 50 ms (warm start), 400 ms (cold start)
- Uses JNI to launch the VM in-process
	- Finds and invokes the Java VM
	- Single process used instead of a separate Java process
	- Allows for SWT animation and updating of the splash during startup
- Finds the Equinox Framework and launches it
- Launcher is split between an executable, shared library and boot strap Java code
	- The shared library and boot strap Java code delivered as bundles
	- Allows for updating the executable

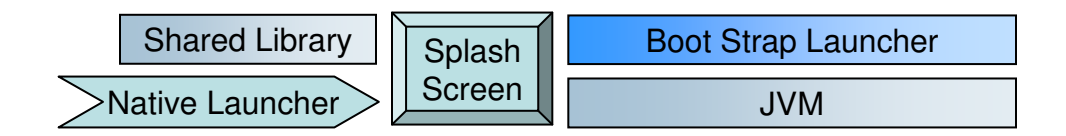

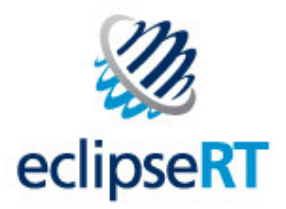

# Equinox Application Container

- Based on OSGi Application Admin Service Specification
- Services for each application installed
	- ApplicationDescriptor installed application
	- ApplicationHandle running instance of installed application
- Application management
	- Manage/run multiple applications at the same time
	- Launch, Destroy, Schedule, Lock
	- Multiple agents can control applications locally, remotely, …
- Equinox allows application definition by extensions
	- Complementary use of extensions and services

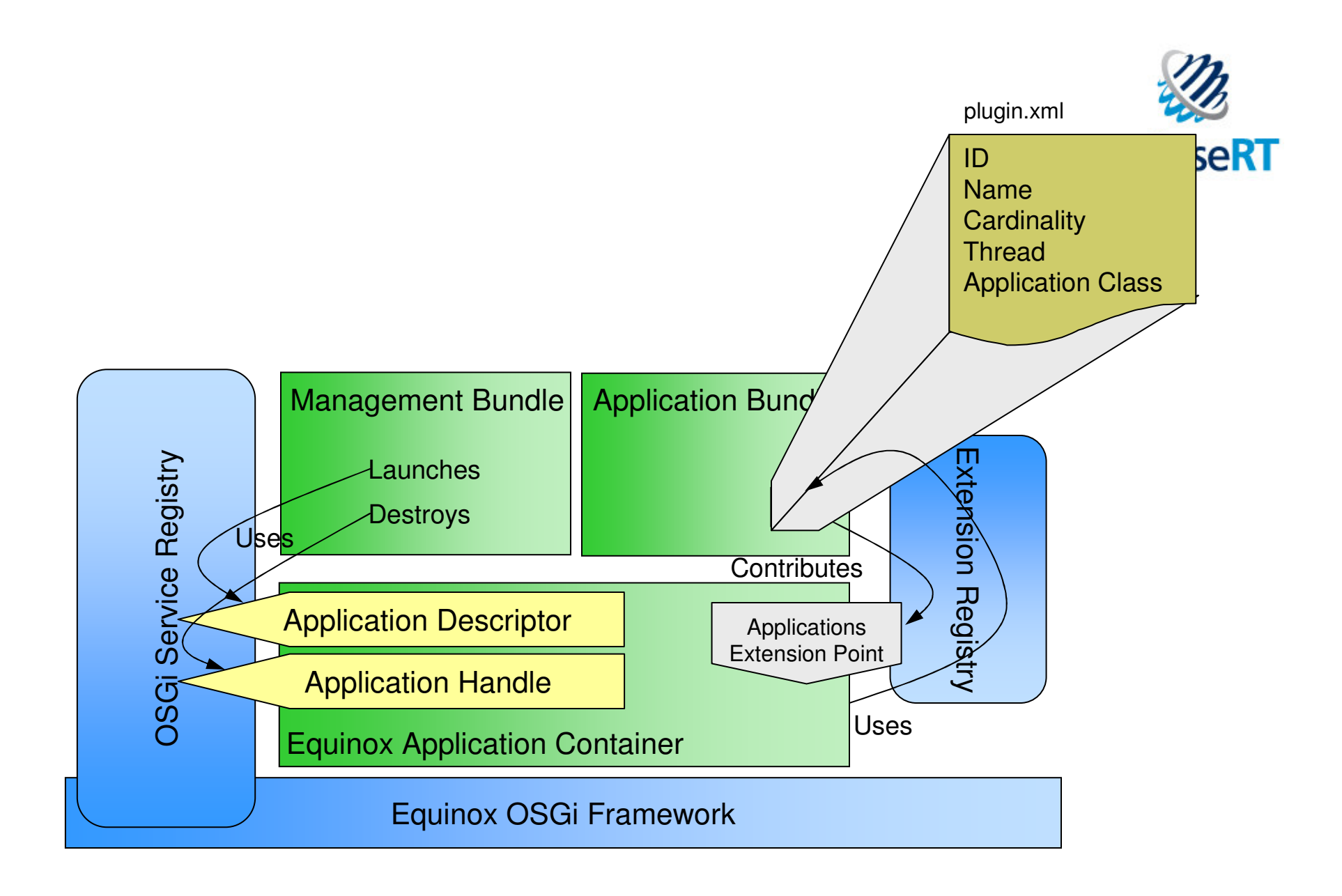

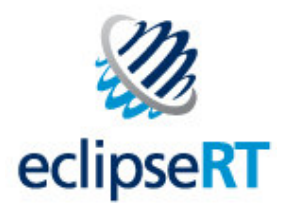

# Equinox Security

- Enhanced signature-based **code authorization** solutions
	- Allow deployers to trade security/complexity vs. performance
	- Enforcement points include install-time (in P2), bundle load-time (**new** in Equinox), and code <u>run-time</u> (Java2 permissions)
- Integrated **user authentication** framework based on JAAS standard
	- Extension point based contribution of JAAS artifacts
	- Event mechanisms for monitoring login lifecycle
- New mechanisms for **user credential management**
	- User interface and service interfaces for certificate management
	- 'Secure storage' service for storing encrypted preferences

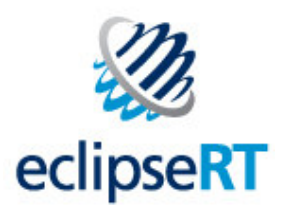

# Bundle Collaboration – Extension Registry

- Contract is Defined by an Extension Point
	- Contract may involve Java API, but not required
	- Additional data may be required by contract (e.g. static help content)
	- Contract is declared (in *plugin.xml*)
- Contract is implemented by Extensions
	- If required, provides a concrete implementation of Java API contract
	- May provide other data required by the contract
	- Extensions are declared (in plugin.xml)
- Contract consumer
	- Extension point provider consumes extensions
	- Extensions are lazily loaded as they are needed by the extension point
- Lifecycle
	- ◆ Become active when declaring bundle is in the RESOLVED state
	- Resolution state is cached to allow for quick re-launch when 1000s of them exist

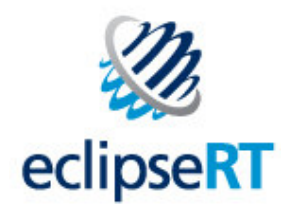

# Bundle Collaboration – OSGi Services

- Contract is defined by a service interface or class
	- Same service contract (package) may be shared across multiple consumers and producers of the service
	- Contract is based on Java API
- Contract is implemented by service Implementers
	- Provide a concrete implementation of service contract
	- $\bullet$  Register the implementation object with the service registry
- Contract consumers
	- Track available services and get instances of the service through OSGi API (BundleContext)
	- The service object may be used by any bundle in the system
- Lifecycle
	- Producers and consumers of services must have a valid BundleContext
		- Bundle must be in the STARTING, ACTIVE or STOPPING states
	- Production and consumption of services is programmatic
		- Difficult to cache dependencies
- Declaration models available
	- OSGi Declarative Services
	- Spring Dynamic Modules for OSGi
	- Eclipse Service Activator Toolkit (SAT)

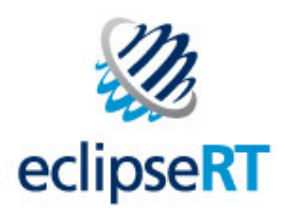

### The OSGi Framework – Execution Environment

- Execution Environment
	- The VM used to launch the Framework
	- The OSGi specification originated on the J2ME platform
	- Framework implementations can scale down to small devices and scale up to large server environments

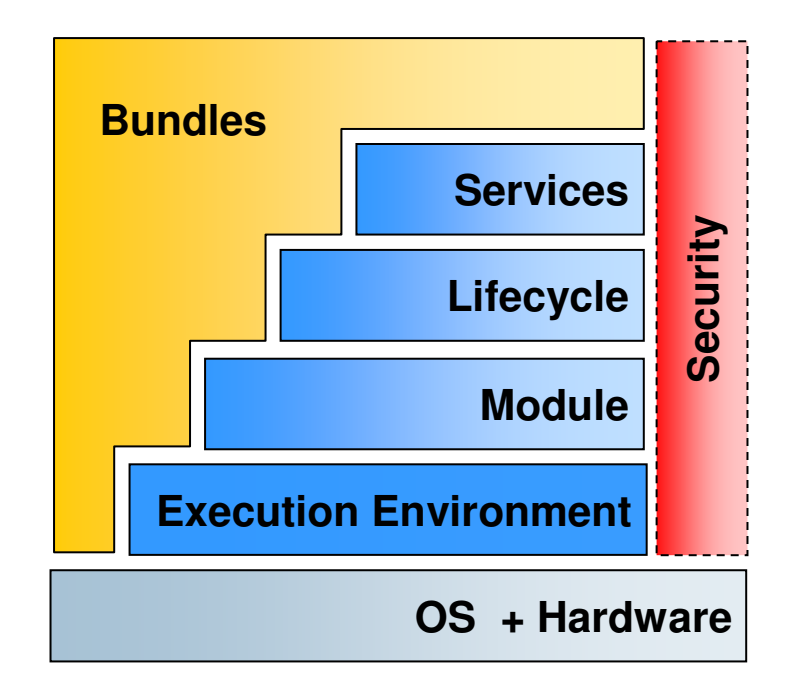

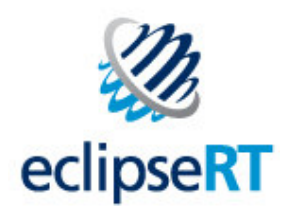

The OSGi Framework – Module Layer

- Module system for the Java Platform
	- Enforces visibility rules
	- Dependency management
	- Supports versioning of bundles, the OSGi modules
- Sophisticated modularity framework
	- provides for class space consistency for bundles
	- supports multiple versions of packages and bundles

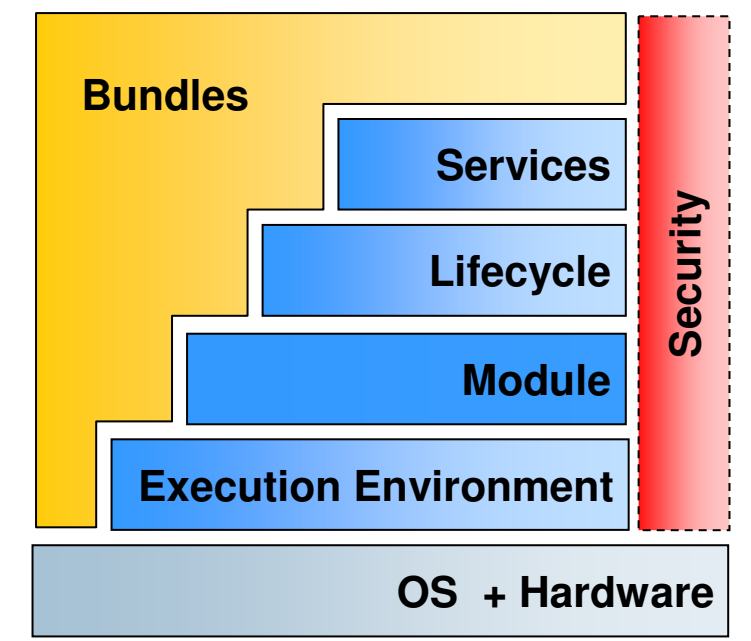

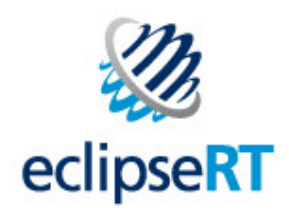

The OSGi Framework – Lifecycle Layer

- Lifecycle Layer provides API to manage bundles
	- Installing
	- Starting
	- Stopping
	- Updating
	- Uninstalling
	- All dynamically supported at runtime

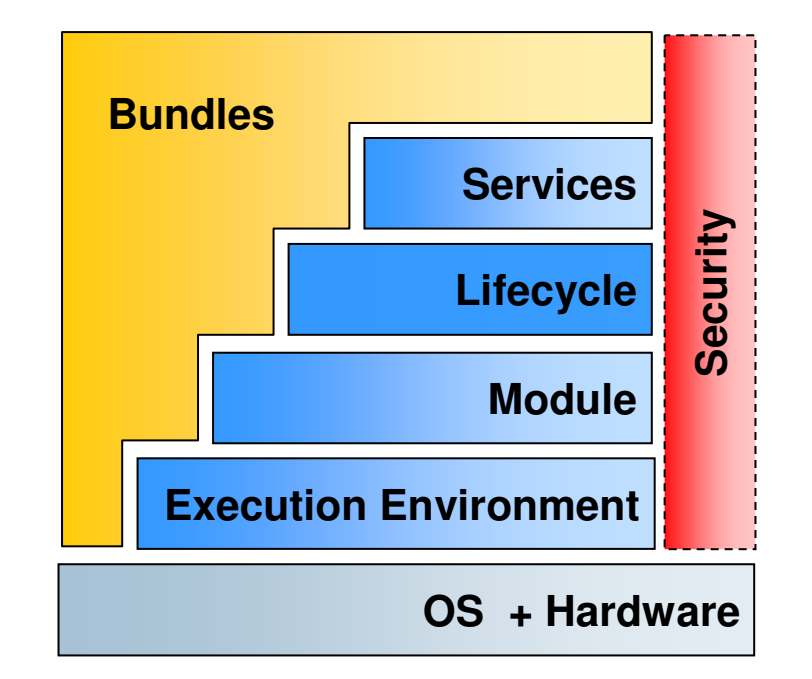

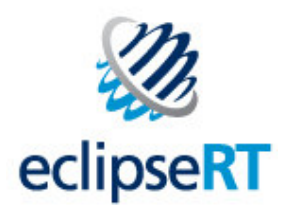

The OSGi Framework – Service Layer

- Provides an in-VM service model
	- Services can be registered and consumed inside a VM
	- Again all operations are dynamic
	- Extensive support for notification of the service lifecycle

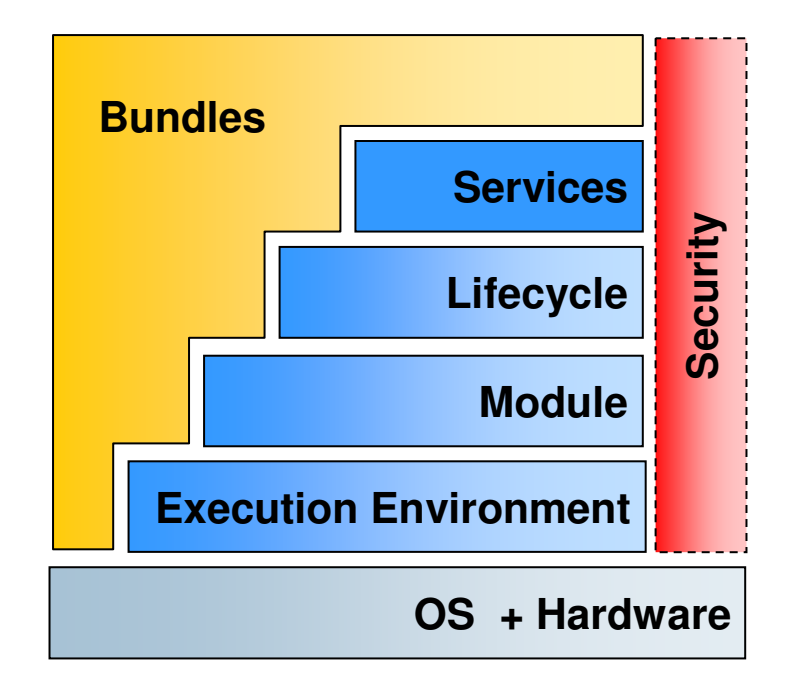

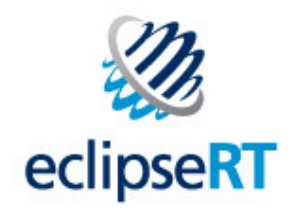

# Equinox Building Blocks

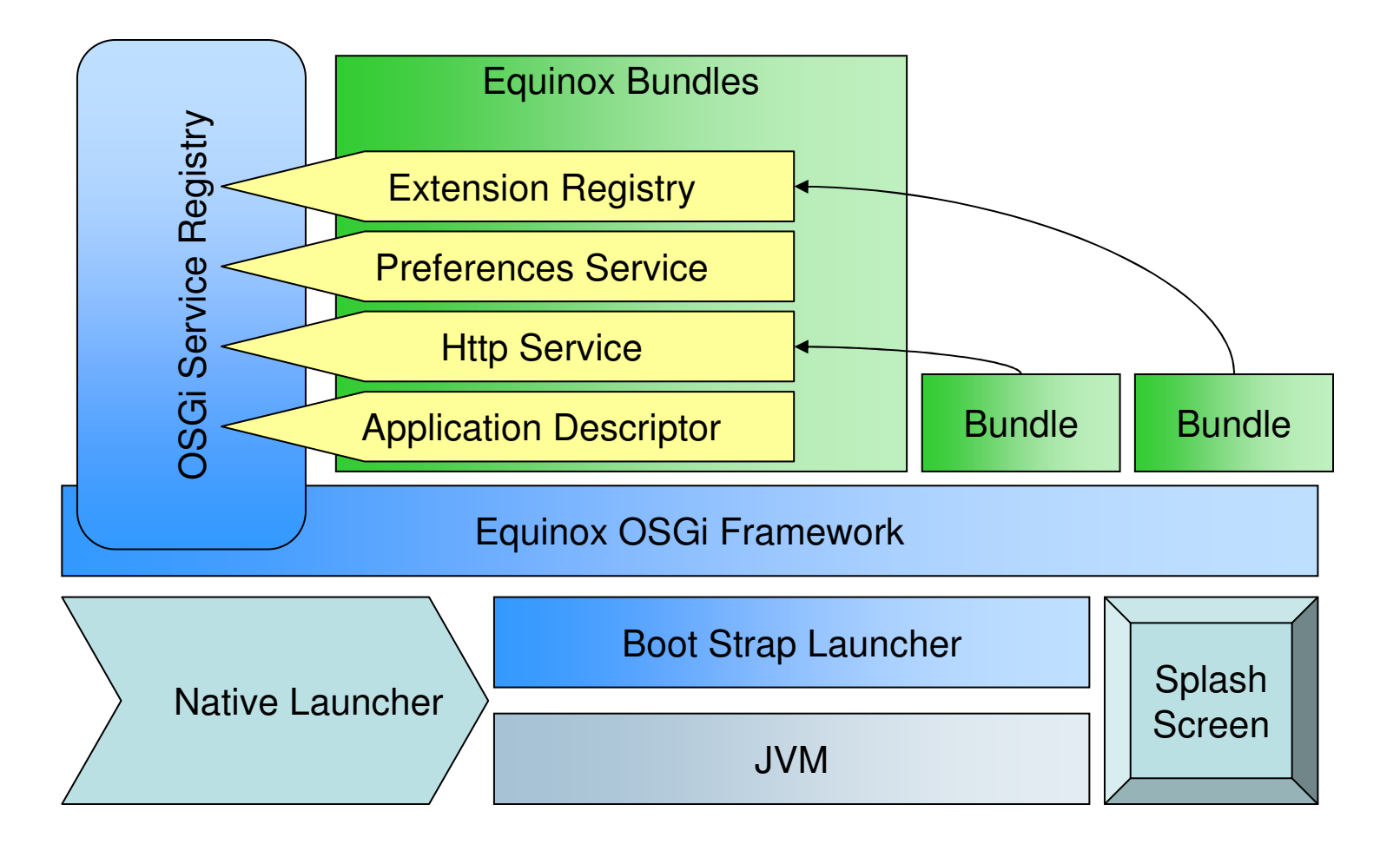